Subject: Disk quota on gentoo template Posted by [steffen.zieger](https://new-forum.openvz.org/index.php?t=usrinfo&id=244) on Wed, 01 Mar 2006 22:14:37 GMT [View Forum Message](https://new-forum.openvz.org/index.php?t=rview&th=327&goto=1863#msg_1863) <> [Reply to Message](https://new-forum.openvz.org/index.php?t=post&reply_to=1863)

Hello,

I've got a problem with my gentoo-vps.

I'm using the same configuration file for a gentoo and a debian vps. I've a limit on disk space set to about 5GB. On debian-vps this limit works and I can use all of the 5Gb.

On Gentoo-vps I can only use about 1,2Gb.

Does anybody got an idea, where the problem is?

TIA, **Steffen** 

Subject: Re: Disk quota on gentoo template Posted by [kir](https://new-forum.openvz.org/index.php?t=usrinfo&id=4) on Wed, 01 Mar 2006 22:32:30 GMT [View Forum Message](https://new-forum.openvz.org/index.php?t=rview&th=327&goto=1864#msg_1864) <> [Reply to Message](https://new-forum.openvz.org/index.php?t=post&reply_to=1864)

Can you post some numbers to illustrate your findings? I.e. cat /proc/vz/vzquota, df, du -sh / in VPS etc. etc.

Subject: Re: Disk quota on gentoo template Posted by [steffen.zieger](https://new-forum.openvz.org/index.php?t=usrinfo&id=244) on Thu, 02 Mar 2006 07:56:44 GMT [View Forum Message](https://new-forum.openvz.org/index.php?t=rview&th=327&goto=1869#msg_1869) <> [Reply to Message](https://new-forum.openvz.org/index.php?t=post&reply_to=1869)

Hello,

sure. Here we go.

df in gentoo-vps: Filesystem 1K-blocks Used Available Use% Mounted on simfs 5000000 965040 4034960 20% /

du -sh /: pegasus / # du -sh / 929M /

Ok, I've found the problem.

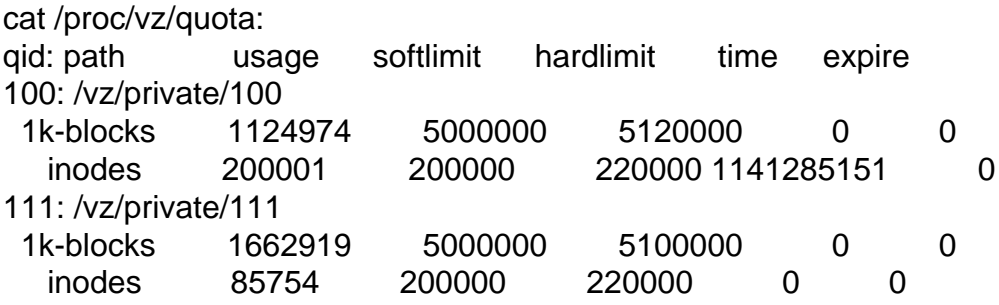

Both are running into the same problem. On debian-vps (111) there are only more inodes unused than on gentoo-vps (100).

But one problem is left:

There is a softlimit and a hardlimit. Hardlimit is 20000 inodes bigger than softlimit, but if I'm reaching the softlimit, a message is printed, that disk quota is exceeded. Why?

What is a sane number for inodes if I want to have 5Gb?

TIA, **Steffen** 

Subject: Re: Disk quota on gentoo template Posted by [carlos](https://new-forum.openvz.org/index.php?t=usrinfo&id=412) on Tue, 02 May 2006 13:38:55 GMT [View Forum Message](https://new-forum.openvz.org/index.php?t=rview&th=327&goto=2946#msg_2946) <> [Reply to Message](https://new-forum.openvz.org/index.php?t=post&reply_to=2946)

I have too problem with my gentoo-vps I cant install apache. I use emerge apache and I see "disk quota exceeded"

my df /

Filesystem 1K-blocks Used Available Use% Mounted on - 5000000 1174760 3825240 24% /

du -sh  $/$ 1.2

## Subject: Re: Disk quota on gentoo template Posted by [kir](https://new-forum.openvz.org/index.php?t=usrinfo&id=4) on Tue, 02 May 2006 13:48:40 GMT [View Forum Message](https://new-forum.openvz.org/index.php?t=rview&th=327&goto=2947#msg_2947) <> [Reply to Message](https://new-forum.openvz.org/index.php?t=post&reply_to=2947)

It looks like you have exceeded your inodes limits. Use df -i to check, vzctl set VEID --diskinodes to increase.

Subject: Re: Disk quota on gentoo template Posted by [carlos](https://new-forum.openvz.org/index.php?t=usrinfo&id=412) on Tue, 02 May 2006 14:05:32 GMT [View Forum Message](https://new-forum.openvz.org/index.php?t=rview&th=327&goto=2948#msg_2948) <> [Reply to Message](https://new-forum.openvz.org/index.php?t=post&reply_to=2948)

 $df -i /$ 

Filesystem Inodes IUsed IFree IUse% Mounted on 200000 0 100% /

vzctl and VEID command not found

How I can change df -i / to more?

Subject: Re: Disk quota on gentoo template Posted by [kir](https://new-forum.openvz.org/index.php?t=usrinfo&id=4) on Tue, 02 May 2006 14:10:37 GMT [View Forum Message](https://new-forum.openvz.org/index.php?t=rview&th=327&goto=2949#msg_2949) <> [Reply to Message](https://new-forum.openvz.org/index.php?t=post&reply_to=2949)

As I just said: vzctl set VEID --diskinodes 400000:450000 --save

Subject: Re: Disk quota on gentoo template Posted by [carlos](https://new-forum.openvz.org/index.php?t=usrinfo&id=412) on Tue, 02 May 2006 14:13:00 GMT [View Forum Message](https://new-forum.openvz.org/index.php?t=rview&th=327&goto=2950#msg_2950) <> [Reply to Message](https://new-forum.openvz.org/index.php?t=post&reply_to=2950)

If I use this I see: command not found

Subject: Re: Disk quota on gentoo template Posted by [kir](https://new-forum.openvz.org/index.php?t=usrinfo&id=4) on Tue, 02 May 2006 14:18:02 GMT [View Forum Message](https://new-forum.openvz.org/index.php?t=rview&th=327&goto=2951#msg_2951) <> [Reply to Message](https://new-forum.openvz.org/index.php?t=post&reply_to=2951)

You can not increase the per-VE limit from inside a VE for obvious reasons. You should use vzctl set from the host system. If you just have a VE and do not have access to the host system, plz ask you sysadmin to raise the diskinodes limit for your VE